## University of Houston **Z** Clear Lake

**Human Resources** 

## **How to Submit FMLA Leave**

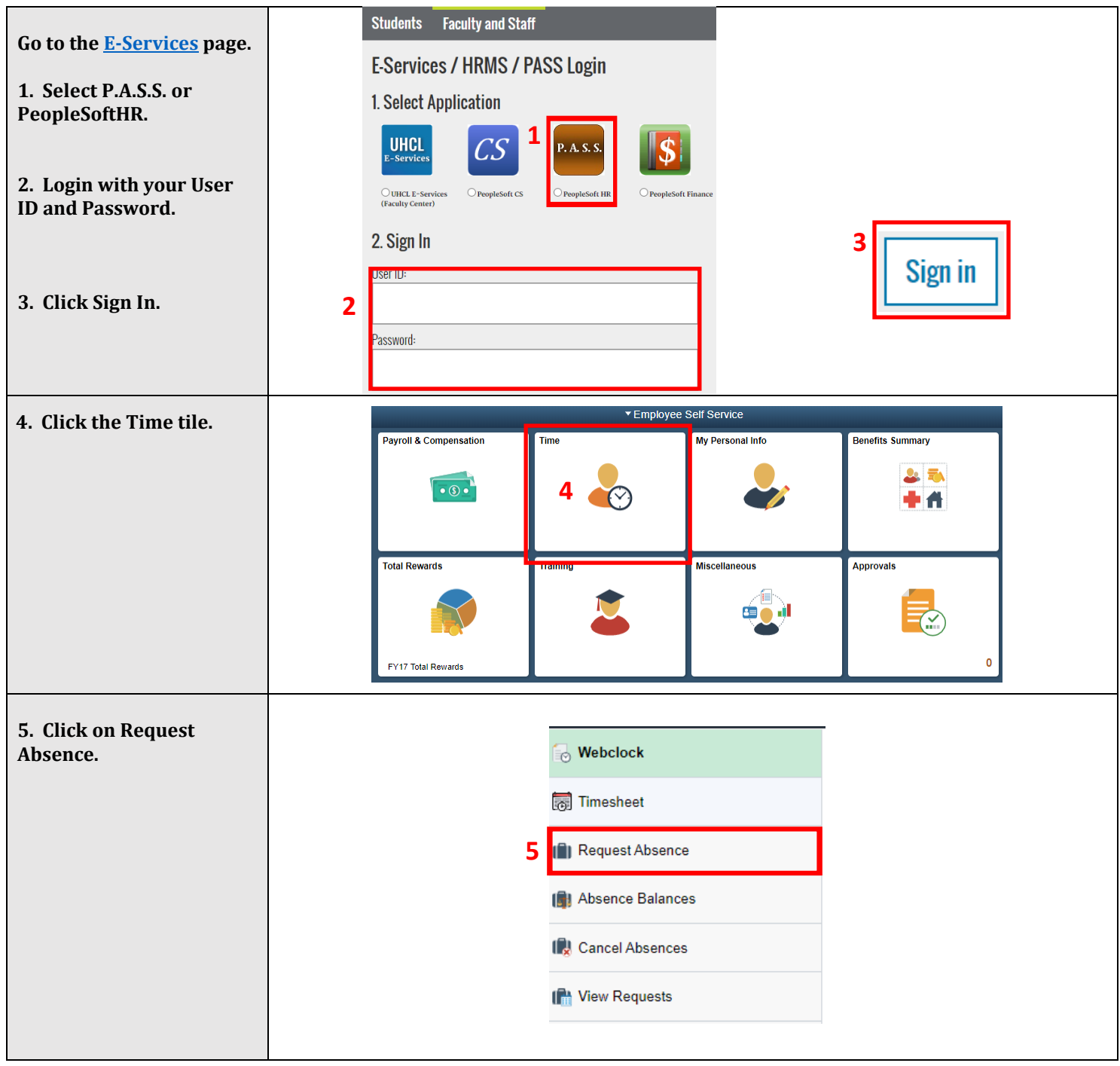

## University of Houston **Z** Clear Lake

**Human Resources** 

## **How to Submit FMLA Leave**

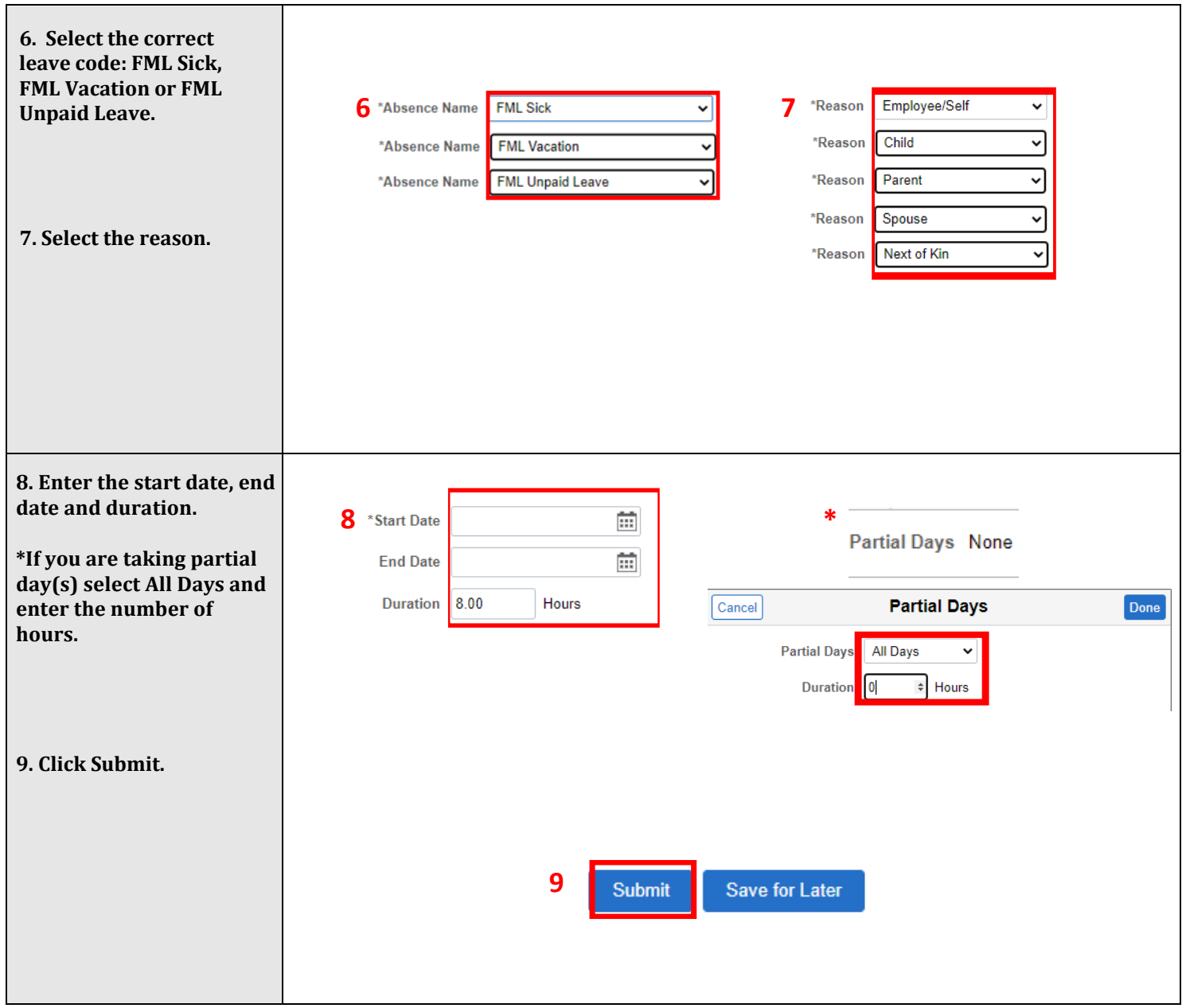